**A Solution Manual For**

# **Applied Differential equations, N Curle, 1971**

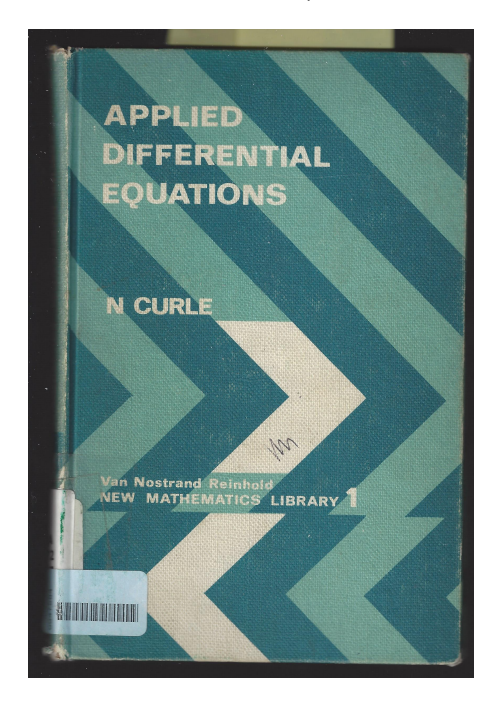

**Nasser M. Abbasi**

March 3, 2024

## **Contents**

<span id="page-1-0"></span>**1 Examples, page 35 [2](#page-1-0)**

#### Examples, page 35  $\mathbf{1}$

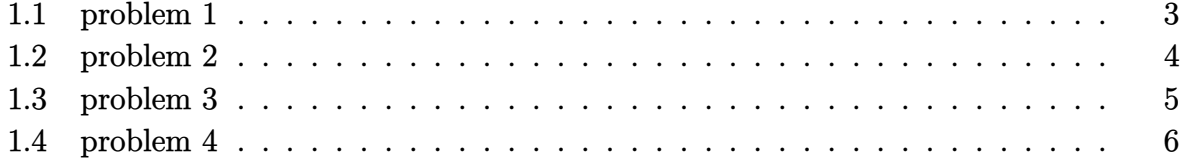

### <span id="page-3-0"></span>**1.1 problem 1**

Internal problem ID [2998]

**Book**: Applied Differential equations, N Curle, 1971 **Section**: Examples, page 35 **Problem number**: 1. **ODE order**: 1. **ODE degree**: 2.

CAS Maple gives this as type [\_quadrature]

$$
y-y'-\frac{{y'}^2}{2}=0
$$

✓ Solution by Maple

Time used: 0.031 (sec). Leaf size: 145

✞ ☎  $dsolve(y(x)=diff(y(x),x)+1/2*(diff(y(x),x))^2,y(x),$  singsol=all)

$$
y(x) = \frac{e^{-2\text{LambertW}\left(-\sqrt{2}e^{-c_1+x-1}\right)-2c_1+2x+\ln(2)-2}}{2} - e^{-\text{LambertW}\left(-e^{-c_1}e^x\sqrt{2}e^{-1}\right)-c_1+x+\frac{\ln(2)}{2}-1}
$$

$$
y(x) = \frac{e^{2\text{RootOf}\left(-2-2x+2e^{-Z}-2+2c_1+\ln\left(\frac{e^3-Z}{2}-2e^{2-Z}+2e^{-Z}\right)\right)}}{2}
$$

$$
-e^{\text{RootOf}\left(-2-2x+2e^{-Z}-2+2c_1+\ln\left(\frac{e^3-Z}{2}-2e^{2-Z}+2e^{-Z}\right)\right)}}
$$

 $\left($   $\left($   $\right)$   $\left($   $\left($   $\right)$   $\left($   $\left($   $\right)$   $\left($   $\left($   $\right)$   $\left($   $\left($   $\right)$   $\left($   $\left($   $\right)$   $\left($   $\left($   $\right)$   $\left($   $\left($   $\right)$   $\left($   $\left($   $\right)$   $\left($   $\left($   $\right)$   $\left($   $\left($   $\right)$   $\left($   $\left($   $\right)$   $\left($ 

 $\checkmark$  Solution by Mathematica

Time used: 18.04 (sec). Leaf size: 66

**DSolve**[y[x]==y'[x]+1/2\*(y'[x])^2,y[x],x,IncludeSingularSolutions -> **True**]

✞ ☎

 $\left( \begin{array}{cc} \bullet & \bullet & \bullet \\ \bullet & \bullet & \bullet \end{array} \right)$ 

$$
y(x) \to \frac{1}{2}W(-e^{x-1-c_1}) (2+W(-e^{x-1-c_1}))
$$
  

$$
y(x) \to \frac{1}{2}W(e^{x-1+c_1}) (2+W(e^{x-1+c_1}))
$$
  

$$
y(x) \to 0
$$

#### <span id="page-4-0"></span>**1.2 problem 2**

Internal problem ID [2999]

**Book**: Applied Differential equations, N Curle, 1971 **Section**: Examples, page 35 **Problem number**: 2. **ODE order**: 1. **ODE degree**: 2.

CAS Maple gives this as type [[\_1st\_order, \_with\_linear\_symmetries], \_rational, \_Clairaut]

$$
(-xy' + y)^2 - y'^2 = 1
$$

✞ ☎

 $\begin{pmatrix} 1 & 0 & 0 \\ 0 & 0 & 0 \\ 0 & 0 & 0 \\ 0 & 0 & 0 \\ 0 & 0 & 0 \\ 0 & 0 & 0 \\ 0 & 0 & 0 & 0 \\ 0 & 0 & 0 & 0 \\ 0 & 0 & 0 & 0 \\ 0 & 0 & 0 & 0 \\ 0 & 0 & 0 & 0 & 0 \\ 0 & 0 & 0 & 0 & 0 \\ 0 & 0 & 0 & 0 & 0 & 0 \\ 0 & 0 & 0 & 0 & 0 & 0 \\ 0 & 0 & 0 & 0 & 0 & 0 & 0 \\ 0 & 0 & 0 & 0 & 0 & 0 & 0 \\ 0 &$ 

✓ Solution by Maple

Time used: 0.078 (sec). Leaf size: 57

dsolve((y(x)-x\*diff(y(x),x))^2=1+(diff(y(x),x))^2,y(x), singsol=all)

$$
y(x) = \sqrt{-x^2 + 1}
$$

$$
y(x) = -\sqrt{-x^2 + 1}
$$

$$
y(x) = c_1 x - \sqrt{c_1^2 + 1}
$$

$$
y(x) = c_1 x + \sqrt{c_1^2 + 1}
$$

Solution by Mathematica

Time used: 0.127 (sec). Leaf size: 73

✞ ☎ **DSolve**[(y[x]-x\*y'[x])^2==1+(y'[x])^2,y[x],x,IncludeSingularSolutions -> **True**]  $\left( \begin{array}{cc} \bullet & \bullet & \bullet \\ \bullet & \bullet & \bullet \end{array} \right)$ 

$$
y(x) \rightarrow c_1 x - \sqrt{1 + c_1^2}
$$

$$
y(x) \rightarrow c_1 x + \sqrt{1 + c_1^2}
$$

$$
y(x) \rightarrow -\sqrt{1 - x^2}
$$

$$
y(x) \rightarrow \sqrt{1 - x^2}
$$

### <span id="page-5-0"></span>**1.3 problem 3**

Internal problem ID [3000]

**Book**: Applied Differential equations, N Curle, 1971 **Section**: Examples, page 35 **Problem number**: 3. **ODE order**: 1. **ODE degree**: 3.

CAS Maple gives this as type [[\_homogeneous, 'class C'], \_dAlembert]

$$
y-y'^2\bigg(1-\frac{2y'}{3}\bigg)=x
$$

✞ ☎

 $\left( \begin{array}{cc} \bullet & \bullet & \bullet \\ \bullet & \bullet & \bullet \end{array} \right)$ 

Solution by Maple

Time used: 0.031 (sec). Leaf size: 35

dsolve(y(x)-x=(diff(y(x),x))^2\*(1-2/3\* diff(y(x),x)),y(x), singsol=all)

$$
y(x) = x + \frac{1}{3}
$$
  

$$
y(x) = c_1 - \frac{2(c_1 - x)^{\frac{3}{2}}}{3}
$$
  

$$
y(x) = c_1 + \frac{2(c_1 - x)^{\frac{3}{2}}}{3}
$$

X Solution by Mathematica

Time used: 0.0 (sec). Leaf size: 0

✞ ☎ **DSolve**[y[x]-x==(y'[x])^2\*(1-2/3\* y'[x]),y[x],x,IncludeSingularSolutions -> **True**]  $\begin{pmatrix} 1 & 0 & 0 \\ 0 & 0 & 0 \\ 0 & 0 & 0 \\ 0 & 0 & 0 \\ 0 & 0 & 0 \\ 0 & 0 & 0 \\ 0 & 0 & 0 & 0 \\ 0 & 0 & 0 & 0 \\ 0 & 0 & 0 & 0 \\ 0 & 0 & 0 & 0 \\ 0 & 0 & 0 & 0 & 0 \\ 0 & 0 & 0 & 0 & 0 \\ 0 & 0 & 0 & 0 & 0 & 0 \\ 0 & 0 & 0 & 0 & 0 & 0 \\ 0 & 0 & 0 & 0 & 0 & 0 & 0 \\ 0 & 0 & 0 & 0 & 0 & 0 & 0 \\ 0 &$ 

Timed out

### <span id="page-6-0"></span>**1.4 problem 4**

Internal problem ID [3001]

**Book**: Applied Differential equations, N Curle, 1971 **Section**: Examples, page 35 **Problem number**: 4. **ODE order**: 1. **ODE degree**: 1.

CAS Maple gives this as type [[\_homogeneous, 'class C'], \_rational, \_Riccati]

$$
y'x^2 - x(y-1) - (y-1)^2 = 0
$$

✓ Solution by Maple

Time used: 0.0 (sec). Leaf size: 15

✞ ☎ dsolve(x^2\*diff(y(x),x)=x\*(y(x)-1)+(y(x)-1)^2,y(x), singsol=all)

$$
y(x) = 1 - \frac{x}{\ln(x) + c_1}
$$

 $\begin{pmatrix} 1 & 0 & 0 \\ 0 & 0 & 0 \\ 0 & 0 & 0 \\ 0 & 0 & 0 \\ 0 & 0 & 0 \\ 0 & 0 & 0 \\ 0 & 0 & 0 & 0 \\ 0 & 0 & 0 & 0 \\ 0 & 0 & 0 & 0 \\ 0 & 0 & 0 & 0 \\ 0 & 0 & 0 & 0 & 0 \\ 0 & 0 & 0 & 0 & 0 \\ 0 & 0 & 0 & 0 & 0 & 0 \\ 0 & 0 & 0 & 0 & 0 & 0 \\ 0 & 0 & 0 & 0 & 0 & 0 & 0 \\ 0 & 0 & 0 & 0 & 0 & 0 & 0 \\ 0 &$ 

 $\boldsymbol{\checkmark}$  Solution by Mathematica

Time used: 0.203 (sec). Leaf size: 23

✞ ☎ **DSolve**[x^2\*y'[x]==x\*(y[x]-1)+(y[x]-1)^2,y[x],x,IncludeSingularSolutions -> **True**]  $\left( \begin{array}{cc} \text{ } & \text{ } \\ \text{ } & \text{ } \end{array} \right)$ 

$$
y(x) \to 1 + \frac{x}{-\log(x) + c_1}
$$

$$
y(x) \to 1
$$